# DKUUG-NYT

**mit første møde med open source days**

**ldapsearch fra konsollen**

### **Et ridderkors FOR FRI software**

**vælg en logo vinder**

**udev giver konsistente navne**

**OSD - fra en piges synspunkt**

**Rapport fra install fest i DKUUG**

**temperaturmåling af harddiske og CPU**

**siden sidst**

**Nr. 161 Juli 2010** **2**

DKUUG-Nyt er medlemsbladet for DKUUG, foreningen for Åbne Systemer og Internet

**Udgiver:** DKUUG Fruebjergvej 3 2100 København Ø Tlf: 39 17 99 44 Fax: 39 20 89 48 email: dkuugnyt@dkuug.dk

**Redaktion: Juridisk ansvarlige redaktør: Formand Svenne Krap Teknisk udførende redaktion: Jon Bendtsen Donald Axel**

**Tryk:** Typographic A/S

**Design og Layout:** Seifertdesign.dk

**Annoncer:** Kontakt DKUUGs sekretariat sek@dkuug.dk

**Oplag:** 1000 eksemplarer

Artikler m.v. i DKUUG-Nyt er ikke nødvendigvis i overensstemmelse med redaktionens eller DKUUGs bestyrelses synspunkter.

Eftertryk i uddrag med kilde-angivelse er tilladt.

Redaktionen forbeholder sig ret til at ændre i det indsendte materiale, dog uden væsentlige forståelses ændringer.

Medlem af Dansk Fagpresse

DKUUG-Nyt ISSN 1395-1440

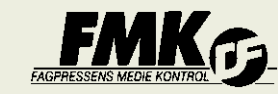

### **Wind of Change...**

#### **Kære medlem.**

De fleste ved er DKUUG en traditionsrig organisation der startede tilbage i 1983 - hvilket er en evighed i IT-verdenen.

Som naturlig reaktion på dette kræves der i ny og næ, at man fornyer sig for at forblive aktuel. Denne fornyelsesproces er noget, der koster mange kræfter hos bestyrelsen for tiden.

Kort fortalt forsøger DKUUG at være med alle de interessante steder og pt. har DKUUG folk med i:

- Dansk Internet Forum/DK-hostmaster (herunder i debatten omkring private/firmaer iht. .DK-domæner i fremtiden den 27. september på internetdagen.)
- Rådet for større it-sikkerhed
- Statens IPV6 arbejdsgruppe
- Dansk Standard

Det er sandsynligt at DKUUGs formål i fremtiden drejer mod en mere politisk retning, hvor vi vil kæmpe for åbne systemer, standarder og open source.

Imidlertid kræver en sådanne ændring også at DKUUG selv ændrer sig, i fremtiden bør vi drives mere professionelt. Dette gør, at vi rent lav-praktisk pt. arbejder på:

- (1) for formaliseret vores interne procedurer så fremtidige bestyrelsesmedlemmer nemmere kan sættes ind i deres hverv.
- (2) Få lavet it-support til vores nye processer.
- (3) Få moderniseret vores interne it, så vi bliver mere tidssvarende og kan tilbyde virtuel hosting til andre foreninger i Open Source verdenen.
- (4) Få formaliseret vores samarbejdsaftaler med andre foreninger, og få mødtes med dem for at få et mere udbytterigt samarbejde på plads.
- (5) Få færdiggjort videoer fra de sidste to Open Source Days.
- (6) Ny hjemmeside.

Alt dette tager meget tid, langt mere end man normalt ville antage. For tiden er det foreningens bestyrelse, der er de praktiske kræfter bag rigtigt mange af de ting, som medlemmerne værdsætter - fx. de fleste artikler i bladet og de fleste aftenforedrag.

I praksis betyder dette - helt som på ens arbejdsplads - at visse FÅ nøglepersoner er kraftigt overbebyrdede og der er betydelig risiko for at de bliver slidt op. Som altid vil flere hænder gøre arbejdsbyrden pr. hånd mindre!

Derfor kommer her et opråb på at hjælpe/støtte jeres forening og måske selv få noget fornuftig ud af det. Vi behøver inden for den kommende tid hjælp til:

- Flere folk i vores standardiseringsgruppe, da dette nok bliver en af fremtidens store slagmarker vs. lukkede systemer.
- Flere folk til at lave PR for open source og tale med omverdenen.
- Flere spændende møder til en enkelt aften, har du noget spændende på hjerte kan DKUUG formodentlig lægge både lokale og medlemmer til
- Flere spændende artikler til bladet lige fra små fif til store artikler, og lige fra politik til praktiske hints
- Video-optagelse af alle DKUUGs foredrag. Vi mangler kamera m/k.

**LEDER: WIND OF C MIT FØRSTE MØDE LDAPSEARCH FRA ET RIDDERKORS FO VÆLG EN LOGO VII LIDEV GIVER KONSI OSD - fra en piges synspunkt . . 14 RAPPORT FRA INST temperaturmåli Siden sidst . . 19**

Fælles for alle ovenstående områder er naturligvis at man yder som man kan, og at vi vil forsøge at lave en god indføring heri.

Har du lyst til at deltage i andet arbejde vil vi gerne høre om det! Er der noget I mener bestyrelsen skal vide, så er det bare at sende en e-mail til bestyr@dkuug.dk.

Jeg håber vi i fællesskab kan bringe DKUUG på banen som en fremadsynet og relevant organisation.

*Jeres formand, Svenne Krap*

I dette blad bringer vi indtryk fra forårets Open Source Days konference (OSD), tidligere Linuxforum.dk, afholdt på ITU (IT-Universitetet på Amager, tæt på DR-byen) arrangeret af Coord gruppen og udført af en række frivillige, hvoraf ingen nævnt, ingen glemt. Se nærmere på http://www.opensourcedays.org/2010/

Vi har to artikler om OSD, som begge giver en personlig vinkel på programmet. Antallet af "spor" og foredrage var meget stort. Du kan se programmet på opensourcedays.org og forhåbentlig kan vi snart lægge videooptagelser af foredragene ud.

Desuden bringer vi 3 tekniske artikler hvoraf den ene fortjener støtte i form af løftede pegefingre til dem, der er afhængige af hardware. Maskineri i dag er så billigt, at det er billigere at smide ud end at sørge for køling og støvfiltrering i en serverfarm. Alle nyere servere har temperatursensorer. Brug dem! Den anden tekniske artikel giver en praktisk anvisning på

anvendelse af UDEV til konfiguration af en UPS usb-indgang.

Unix eller Posix autentikering kan være så simpelt som en password fil (passwd), men i moderne netværk er det nødvendigt med central netværksautentikering. OpenLDAP (Lightweight Directory Access Protocol) er et af de bedste systemer til autentikering og kan arbejde sammen med andre leverandørers produkter - se mere om det i artikelen om LDAP-search, som kan bruges til lookup i en AD-server (Microsofts Active Directory er en extension af LDAP).

Anne Østergaard skriver om en speciel anerkendelse til en fortaler og aktivist indenfor Free Open Source Software - spændende at der lige syd for grænsen ses med friske øjne på effektivitet og software.

DKUUGs bestyrelse ønsker Georg Greve tillykke og håber han forsætter sit gode arbejde. DKUUGs bestyrelse synes det er flot at open source bruges så meget i Tyskland.

DKUUGs bestyrelse håber på at vi fremover kan få mere tid til at gøre meget mere for at påvirke til øget brug af primært åbne standarder og sekundært open source.

Sidst men ikke mindst har vores Logo-konkurrence båret frugt, og vi håber I vil give feedback på de mange forslag. *Svenne Krap/Redaktionen*

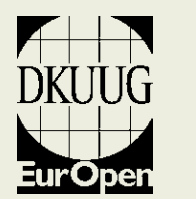

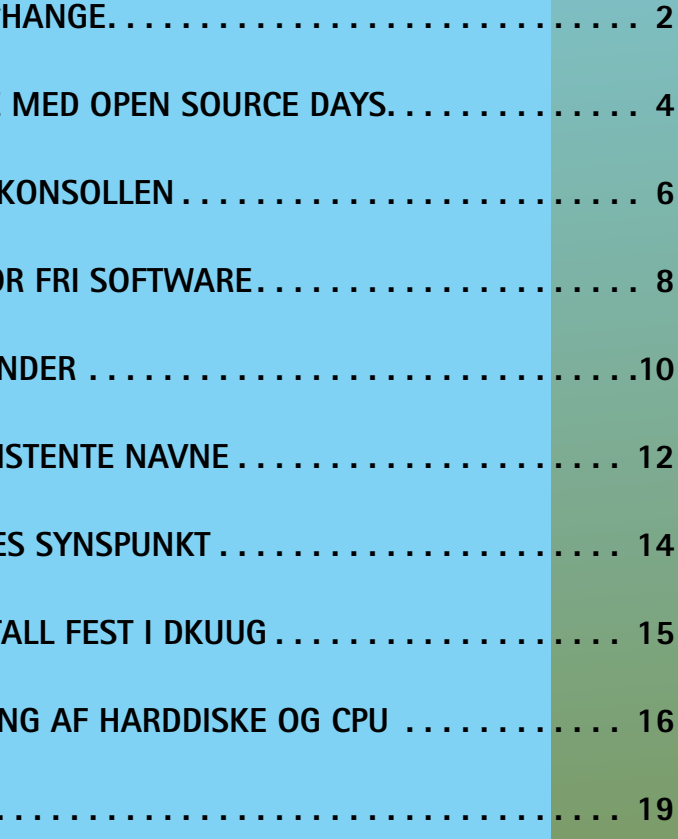

TIR 12. OKT 18-21 Svenne Krap · PostgreSQL 9

# **Indhold:**

### **Arrangementer:**

Tir 31. aug 18-21 Franz Buemann • Brug af Typo3 CMS

Lør 11. sep 10-17 Install fest, Linux, BSD, mm. Lør 11. sep 17-?? Grill aften efter install festen, tilmelding ønskes. TIR 14. SEP 18-21 Donald Axel • Shell programmering 2 Tir 28. sep 18-21 Jon Bendtsen • Apache autentificering

# **Mit første møde med Open Source Days**

Af Franz Malten Buemann WEB3 PORTAL - www.web3portal.com

En frostkold fredag morgen i marts bevæger jeg mig ud på IT universitetet for at deltage i Open Source Days for første gang. Jeg har arbejdet med open source siden årtusindeskiftet og samarbejder med et kommunikationsbureau, hvor vi sammen håner vores kunder for at bruge bunker af penge på at drøne til den ene konference og messe efter den anden. Så mon jeg med den her lidt tilbageholdne tilgang kan få noget ud af at ofre en arbejdsdag på Open Source Days 2010?

Efter at havet sendt Københavns Kommune et par gange i helvedet over ikke at tilbyde andet end parkering forbudt skilte og mig selv for ikke at tage metroen, der næsten ville havet bragt mig til døren, kommer jeg ind af døren til et smilende crew, der byder mig velkommen til konferencen, og efter et hurtigt check-in jeg dårligt når at registrere, er jeg klar til at se, hvad Open Source Days har at tilbyde.

*Groovy with Grails* aner jeg ikke hvad er, men det har solgt mig, at foredragsholderen vil lave en prototype på en web applikation under foredraget. Foredragsholderen får det desværre dårligt under foredraget, men han når at få mig inspireret til at ville prøve at blive groovy med grails.

Inden for er der et stort messeområde med stande med håbefulde sælgere, der er klar til at forklare om de services, de tilbyder i forbindelse med open source. Jeg er mest kommet for at høre nogle foredrag, så det er ikke det, som interesserer mig mest, men der er helt klart mulighed for at få noget at vide og komme i dialog med mennesker, der til daglig arbejder professionelt med open source teknologier, alt fra firewalls til en lille CNC maskine, der stolt har produceret en open source legoklods. Og det er et rigtigt messeområder med masser af godter som slik, kuglepenne og bodypaintede piger.

Hjemmefra har jeg lavet en liste med 6 foredrag som jeg gerne vil høre og har kunne planlægge det hele fra Open Source Days hjemmeside. Jeg hader at vandre forvirret rundt til konferencer, så jeg er beredt, men alligevel lykkes det mig at blive forvirret over, hvor jeg er og er på vej hen et par gange, men hver gang hjælper crew'et mig tilbage på sporet.

Mit første foredrag er *Enhance the collaborative experience of Google Wave.* Det er et godt foredrag, og jeg får et indblik i de tekniske udfordringer, der ligger foran for mine kunder og min egen organisation, hvis Google får os på den bølge.

OpenQRM er jeg allerede blevet inspireret af, så jeg glæder mig til at møde manden bag *Matt Rechenburg* og høre ham fortælle om *Continuous Integration using a private openQRM Cloud.* Udover jeg elsker, at jeg med openQRM endeligt har fået min egen sky, så giver Matt et alt andet end kedeligt foredrag om systemadministration.

*Zarafa: An Exchange alternative* var lidt en skuffelse. Solgt på at det var et alternativ til Exchange og forhåbning om at de var et gratis alternativ, men desværre et alternativ med begrænsninger, hvis man elsker sin Outlook – og det gør jeg.

Tilgengæld kom jeg i bedre humør med *MariaDB: MySQL for the community.*

Med Oracles overtagelse af MySQL var det spændende at høre om MariaDB var klar til at overtage, hvis Oracle skulle ende med at slå MySQL ihjel. Samtidig lærte jeg lidt om storage engines som jeg ikke var klar over. Et klart inspirerende input.

Mit sidste foredrag som jeg havde udvalgt mig var *A look into Google's Infrastructure*. Det var et sjovt, inspirerende foredrag. Dels at høre om hvordan det kan lade sig gøre at lave en infrastruktur til opbevaring af så enorme datamængder, og dels hvordan det kan lade sig gøre i real-time at finde noget i bjerget af data. Jeg har altid grinet af diverse videoer fra

Google foredrag, hvor det lykkes Google at få de tilhørende til at klappe af deres inovation, og det lykkedes også til det her foredrag med en demo af hvordan Google ikke bare har fået kombineret Google Maps med Google Streetview, men også har fået kombineret billedgenkendelse af billeder på internettet til at spille sammen, men det fortjente også en

Her slutter min første oplevelse med Open Source Days midt på anden dagen, og det har været en inspirende tur rundt i open source her og nu, og jeg er klar til at møde ind på kontoret mandag morgen med nye idéer og viden.

**6**

ldapsearch er et konsol program som stammer fra OpenLDAP projektet.<sup>2</sup> På Debian er Idapsearch en del af Idap-utils<sup>3</sup> pakken.

Jeg bruger ldapsearch til at lave opslag og søgninger i mine kunders Active Directory fra deres Linux servere som jeg er systemadministrator for. Jeg bruger ldapsearch til 3 ting:

### **AD fejl**

Debian brugte på et tidspunkt Exim<sup>6</sup> som standard mailserver, så den er jeg havnet med flere steder. Exim har en smart funktion hvor den erstatter brugernavnet med en email adresse, hvilket gør det nemmere at genkende personen, da email adressen

Jeg kunne delvist bruge */usr/bin/getent group* og pam\_winbind fra Samba<sup>5</sup> til gruppe integrering, men *getent group* + pam\_winbind tillader ikke opslag i Distribution Lists, kun i de almindelige grupper. Fordi brugerne skal tilføjes 2 steder så hænder det desværre at brugerne kun er i AD Groups, kun i AD Distribution Lists, eller de havner i par af AD Groups og AD Distribution lists som ikke burde kombineres. Selv på unix systemer ville jeg også have scriptet at grupper og mailinglister skal være konsistente.

De steder hvor jeg kan, bruger jeg *getent group* fordi det er meget meget nemmere at scripte.

#### **Email**

er fornavn.efternavn@example.com. Normalt ville mail client programmerne sætte en email adresse, men i dette tilfælde så er det CVS og Subversion<sup>7</sup> diff commit email scripts<sup>8</sup> som sender emailen på vegne af brugeren. Modtagerne bad om at det var nemmere at genkende hvem der havde lavet ændringen, og at de bare kunne trykke på reply, og så duede det ikke at afsenderen stod som <brugernavn>@example. com. Bruger databasen var dog gemt i Windows AD, og derfor måtte jeg for hvert eneste brugernavn hive oplysningerne ud af AD med *ldapsearch* og gemme dem i /etc/email-addresses.

### **Computernavne**

For at sikre at min OpenAudit har fået Audit af samtlige computere, fx. fordi en kollega glemmer at installere OpenAudit ved nye installationer, så henter jeg via ldapsearch en liste over kendte computernavne fra AD, og sammenligner med OpenAudits database. Brug samaccounttype=805306369 til at finde computernavnene.

### **Navn + email**

En 3. kunde ønskede at kunne logge ind med interne AD brugernavne og passwords på et externt website som de brugte til at generere Licenser til deres egen udviklet software, og den interne AD server måtte ikke blive direkte exponeret imod internettet, heller ikke kun til denne webserver. Den externe webserver kører så et cgi script der parser en form, indeholdende brugernavn og password som brugeren lige har indtastet. Derefter laver den externe webserver en https forbindelse til min https proxy, som proxyer til en anden intern webserver som kræver http basic auth. Heldigvis sendes http basic auth igennem min https proxy ud til den externe webserver. Den

anden interne webserver kører et cgi script som via brugernavnet der bruges til login svarer med en XML fil med navn og email adresse. Det cgi script kalder nedenstående ldapsearch kommando til at søge i Windows AD.

-D og -w er de brugernavne og passwords som giver adgang til at søge i AD, det er ikke nødvendigvis de brugernavne og passwords som bliver givet til den externe webserver. Lav fx en fast bruger du ikke bruger til andet.

-b "dc=example,dc=com" specificerer hvilken del af ldap databasen der skal søges under. For søgninger i Distribution Lists så bruger jeg -b "OU=Distribution Lists,dc=example,dc=com", men det hele kommer an på hvordan din AD er opbygget.

-LLL bestemmer output formatet, og -LLL er det nemmeste at parse i shell scripts.

sAMAccountName er et felt som indeholder det brugernavn der søges efter.

-t cn fortæller at vi ønsker indholdet af Common Name feltet

-t mail fortæller at vi ønsker indholdet af mail feltet.

ldapsearch sender noget output fra nogle -t felter til stdout, andre gange til temporær fil med et kryptisk autogenereret navn. Hvis -t felterne som der ønskes i output indeholder andre tegn end ascii tegn, fx de danske tegn, så gemmes resultaterne altid i en af ovenstående slags filer i /tmp. Gemmes der i en fil i stedet for bare at vise -t feltets indhold vil stdout indeholde en sti til den fil på den plads hvor feltets indhold ellers ville have stået.

### Eksempler på filnavne:

 **ldapsearch-mail-CsAvVM ldapsearch-mail-M19CXo ldapsearch-mail-oC5PU8 ldapsearch-mail-wO0KpH**

```
Andre ldapsearch feltfilnavne kan begynde med:
       ldapsearch-cn-
       	 ldapsearch-member-
       	 ldapsearch-altRecipient-
       	 ldapsearch-displayName-
       	 ldapsearch-distinguishedName-
       	 ldapsearch-logonHours-
       	 ldapsearch-msExchMailboxGuid-
       	 ldapsearch-msExchMailboxSecurityDescriptor-
       	 ldapsearch-msExchMasterAccountSid-
       	 ldapsearch-name-
       	 ldapsearch-objectGUID-
       	 ldapsearch-objectSid-
       	 ldapsearch-sIDHistory-
       	 ldapsearch-sIDHistory-
       	 ldapsearch-securityProtocol-
       	 ldapsearch-sn-
```
 **ldapsearch-userParameters-**

Tegnsættet for indholdet af filerne afhænger af dit AD. I Danmark er det nok iso8859-1, i Rusland nok den tilsvarende iso8859-5

Du skal selv huske at slette disse filer. Nogle gange så laver ldapsearch disse filer for felter du ikke har bedt om, fordi nogle felter ikke kan slås fra. Jeg anbefaler at du gemmer alt output fra ldapsearch i en temporær fil du har lavet med tempfile kommandoen. Når du så er færdig så parser du den fil for alle linier der indeholder "file:///tmp/" og sletter filerne. Nogle felter kan være så lange at filnavnet ikke indeholder hele feltnavnet, dem må du slette manuelt. Jeg har lavet et script der rydder op og sletter filerne for mig. Scriptet har filen med alt output fra ldapsearch som 1. argument

### **ldapsearch Integrering med windows AD (Active Directory)1**

### AF JON BENDTSEN, jon.bendtsen@jbit.dk

- *4 Distribution Lists er en blanding imellem en aliases og en mailing list.*
- *5 http://www.samba.org/samba/docs/man/manpages-3/pam\_winbind.8.html*
- *6 http://exim.org/*
- *7 http://subversion.apache.org/*
- *8 cvsmail.py og mailer.py kommer fra de respektive CVS/SVN projekter.*

**1. opdage fejl imellem AD Groups og AD Distribution Lists4 2. opslag af email adresser og navn fra AD**

**3. sammenligne kendte computernavne imellem AD og OpenAudit**

**ldapsearch -h \$ldap\_server -x -D \$ldapusername -w \$ldappassword -b "dc=example,dc=com" -LLL "(sAMAccountName=\$username\_from\_external\_www)" -t cn -t mail**

```
ldapsearch_cleanup_from_file.sh:
#!/bin/dash
rm -rf $(grep "file:///tmp/" $1 | cut -d" " -f2- | cut -b 8-)
# this file is longer than the line
for file in $(grep "^msExchMailboxSecurityDescriptor" $1 | \
     cut -d" " -f2- | cut -b 8- | sed -e "s/$/*/"); do
   rm -rf $file
done
```
*<sup>1</sup> http://en.wikipedia.org/wiki/Active\_directory* 

*<sup>2</sup> http://www.openldap.org/*

*<sup>3</sup> http://packages.debian.org/stable/ldap-utils*

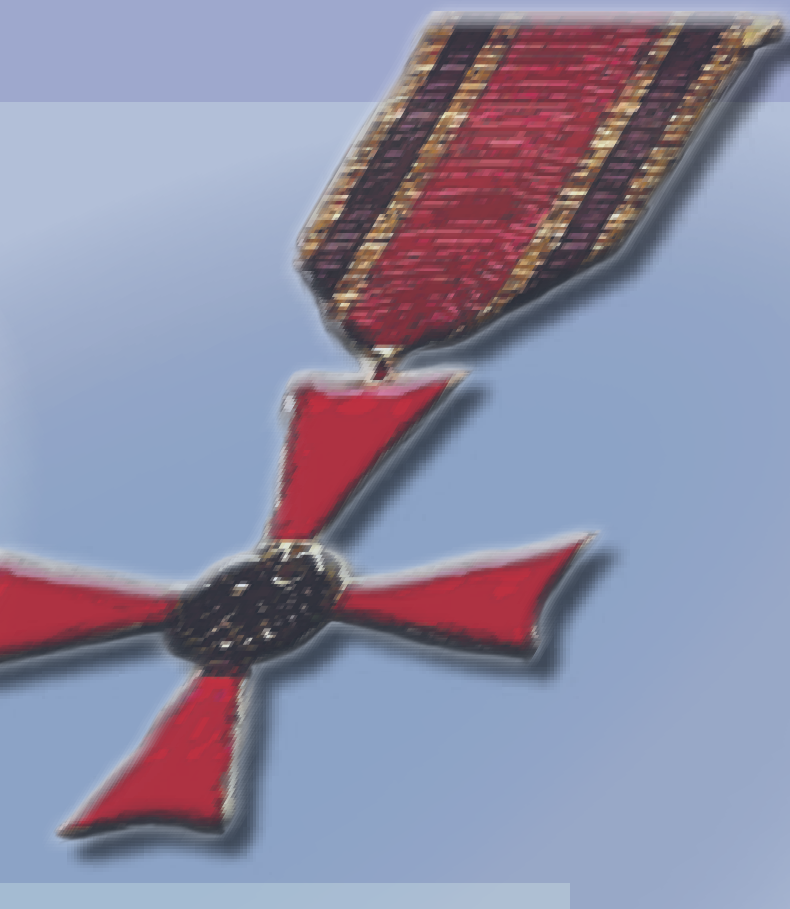

**Er det ikke alle raske drenges drøm at være ridder med sværd, hjelm og rustning, og at nyde lyden af stål mod stål og måske fælde drager?**

### Af anne østergaard Free Software Foundation Europe Fellow

I december måned 2009 modtog Georg Greve, initiativtager til og grundlægger af Free Software Foundation Europe, en besked om at henvende sig til den tyske ambassade i Schweiz hvor han nu bor. Det gjorde Georg og modtog besked om, at han var blevet hædret med Verdienstkreuz am Bande ordenen af den tyske stat.

Selv om nogle kan synes at Ridderkors er en lidt gammeldags ting, som mest tildeles ældre mennesker for lang og tro tjeneste som ledere i statslig tjeneste med mere..., så har Georg fået sit ridderkors for sit

utrættelige arbejde med at udbrede retten til at bruge Fri Software, for sit arbejde for åbne standarder, særligt ODF og for at have vist løsninger og deltaget i dialog med internationale organisationer og regeringer verden over med en rejseaktivitet på op til seks måneder om året.

Georg og Free Software Foundation Europe har også været helt fremme og har modarbejdet indførelsen af softwarepatenter i Europa og har interveneret og stillet viden og ekspertise til rådighed for EU Kommissionen i dens monopolsager mod softwaregiganten Microsoft.

Georg Greve selv mener, at det tyske udenrigsministerium kan have en finger med i spillet omkring tildelingen af ridderkorset.

For et par år siden gik hele den tyske udenrigstjeneste nemlig over til udelukkende benytte Fri Software og åbne standarder i hele sin verdensomspændende udenrigstjeneste. Dette kan man formode er sket ikke mindst af sikkerhedsmæssige årsager. Netop i korrespondance til og fra tyske ambassader er det meget vigtigt at have fuld kontrol over egne informationer og korrespondancer.

Tysklands Udenrigsministerium er langt foran andre og et meget fornemt eksempel på et af de mest effektive og strategisk sunde og fremsynede IT- miljøer af alle tyske ministerier.

fuldt samarbejde mellem tusinder af enkeltindivider, der alle arbejder for de samme mål. De to deler villigt æren med både dem der kom før, og dem der kommer efter dem. Dette er vigtigt for forståelsen af hele "samarbejde og dele med andre - kulturen", som er blevet så fremtrædende og er i stadig vækst ikke blot i Tyskland og Europa, men over hele

*København, den 30. maj 2010*

"Det mest vigtige ved at tildele mig ridderkorset er budskabet om, at Den Tyske Forbundsregering anerkender både Fri Software og vigtigheden af åbne standarder", siger Georg Greve.

Matthias Ettrich, grundlægger af KDE, har allerede modtaget Den Tyske Fortjenstmedalje også i 2009 for sit arbejde for KDE. Dette understreger også vigtigheden af at Tyskland støtter op om såvel Fri Software som om brugen af åbne standarder og af det store arbejde der finder sted i foreninger som KDE og Free Software Foundation Europe.

Matthias havde sine meget små børn med ved prisoverrækkelsen. Det var man ikke så vant til i ordenskapitlet. Matthias udbrød benovet: "Hvad bliver det næste?"

Det er naturligvis ikke to mands værk alene. Men de to er blevet belønnet fordi de har formået at lede og være forbilleder for et meget forgrenet og succes-

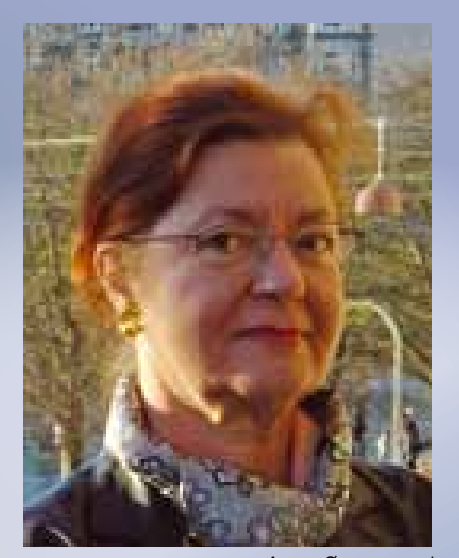

*Anne Østergaard*

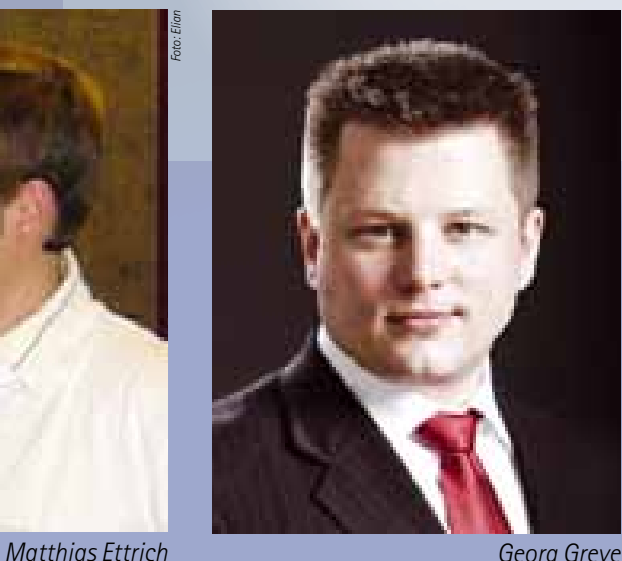

*Foto: Timo Tschallener*

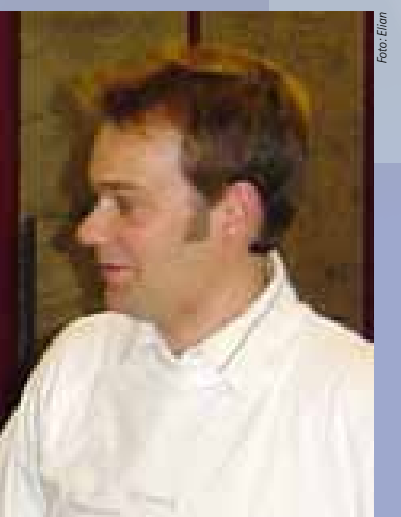

# **Et ridderkors for Fri Software**

### *Links:*

http://blogs.fsfe.org/greve/?p=403 http://en.wikipedia.org/wiki/Federal Cross of Merit http://fsfe.org/about/basics/freesoftware.en.html http://fellowship.fsfe.org/ http://en.wikipedia.org/wiki/Open\_document\_format http://kde.org/ http://www.linux-magazine.com/Online/News/Matthias-Ettrich-Awarded-German-Medal-of-Merit

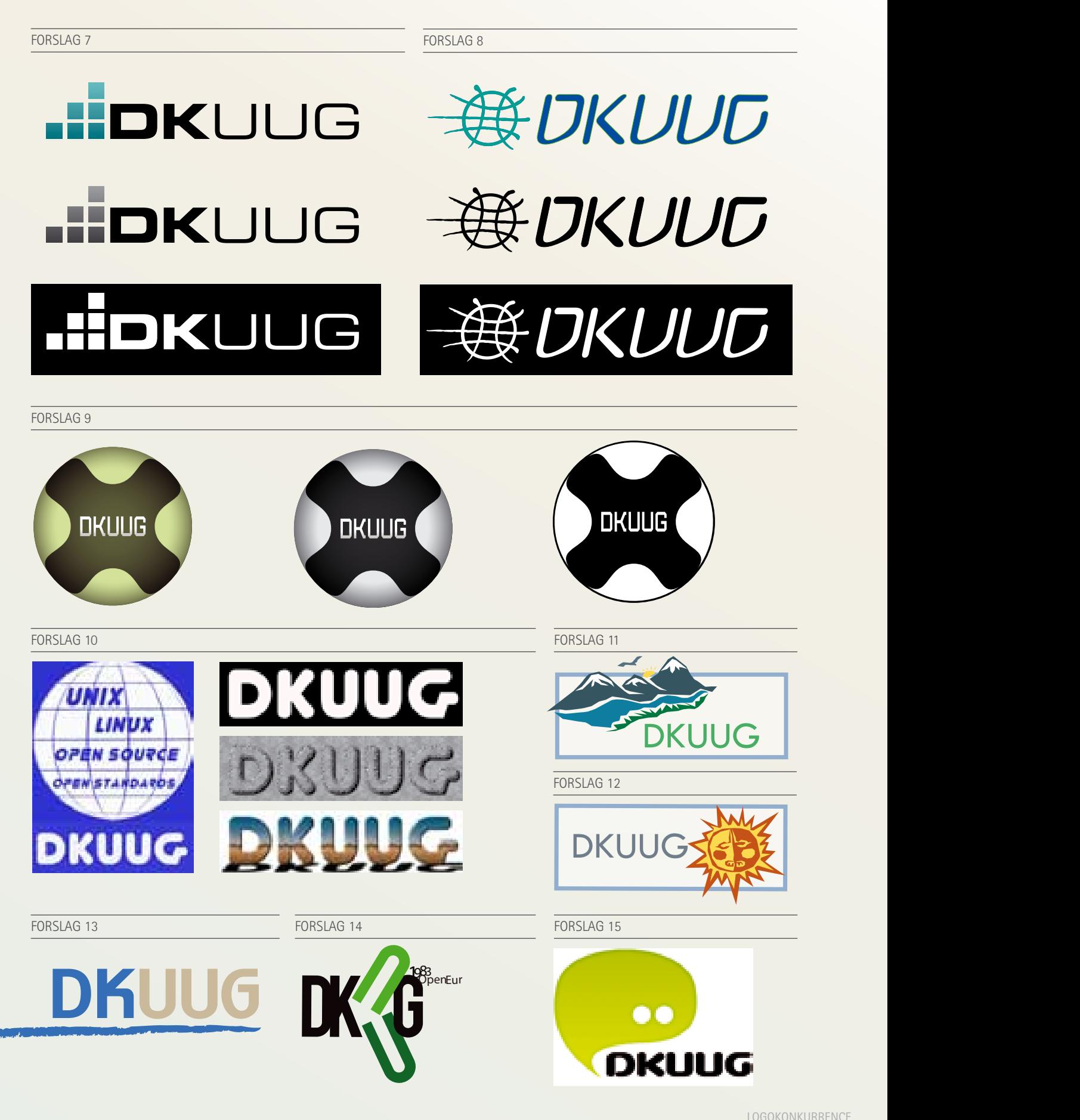

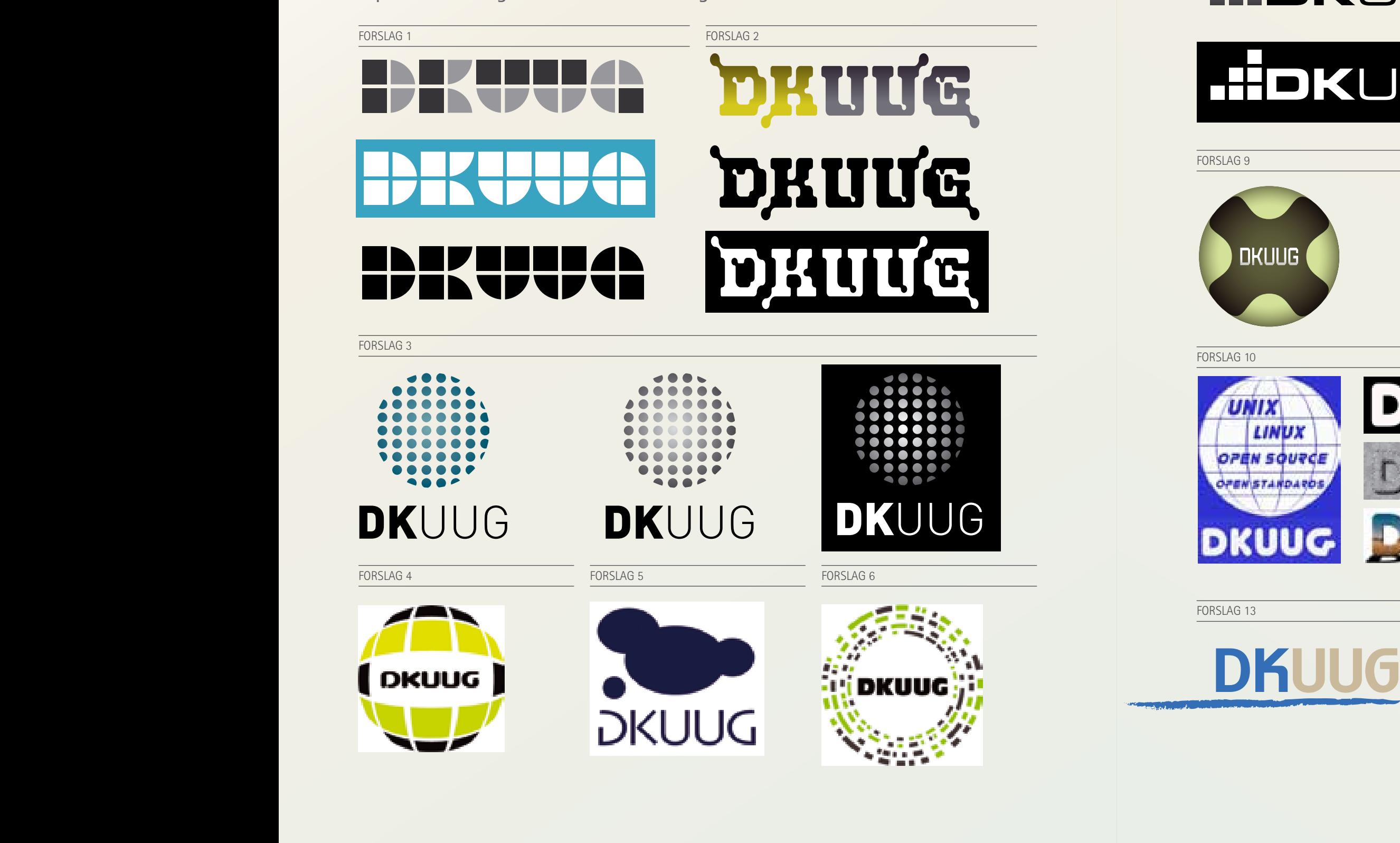

#### **Vælg en vinder - i DKUUGs logo konkurrence INDER** IIVDLIV<br>WW.DDFN.OF INNIJKKFIVL F gang er teknisk og humanistisk, for at visualisere Samtidig er logoet tegnet med 4 afstikkere, for at symbolisere de hjælpende hænder som DKUUG tilbyder. **dkuug ::: logo (gråtoner / negativ / sort) jakobdinesen.dk**

LOGOETS

UDFORMNING

symbolisere de hjælpende hænder som DKUUG

Her er de indkomne logo forslag i DKUUGs logo konkurrence.  $\blacksquare$ Samtidig er logoet tegnet med 4 afstikkere, for at Vi vil gerne høre din mening. Derfor beder vi dig om at stemme på vinderen ved inden den 1. september 2010 at sende én email til logo@dkuug.dk, med 3 prioriterede valg blandt nedenstående logoer.

**12**

De parametre som jeg ønsker at bruge til at identificere min UPS er således de 4 par:

Det giver mig egentlig nok informationer til at skrive en udev regel. Men ellers så kan man bruge følgende kommando med den rette sti. Den rette sti kan udledes fra dmesg eller kern.log i mit tidligere eksempel står der: 'usb 2-2' og 'address 3', og derfor ved jeg at jeg skal køre nedenstående kommando på /dev/ bus/usb/002/003:

Output fra ovenstående kommando er langt, da den også viser knudepunkterne på vejen hen til det ønskede device. Derfor viser jeg kun selve devicen i kassen nedenunder.

### Af Jon Bendtsen, jon.bendtsen@jbit.dk

udev er Linux 2.6 kernens device manager og erstatter de tidligere devfs og hotplug. Udev kan en masse, men jeg vil i dette korte eksempel fokusere på hvordan man bruger udev til at få konsistente UPS navne på Debian Squeeze.

Min UPS er en PowerWare 5110, og er forbundet til computeren via USB. Godt nok kan NUT (Network UPS Tools) bruge port = auto til selv at finde UPSen på den rigtige USB port. Men da der kan ske forviklinger, hvis du har flere UPSe som bruger den samme driver, er det en god ide at bruge udev til at identificere UPSen og dens USB-path, således at man får et lettere genkendeligt /dev navn som NUT kan tilgå.

Først plugger du din UPS ind i USB porten, og kikker i /var/log/dmesg eller kern.log for at finde ud af hvilken port din UPS sidder på. For mig ser det således ud:

### **udev Konsistente device navne**

og jeg kan så bede NUT om at bruge port =  $\frac{1}{\text{dev}}$ PowerWare5110 og den vil altid finde den rigtige UPS. Symlinken har fuld rwx til alle, men det USB device som der linkes til har naturligvis fået skiftet gruppe til 'nut' og dermed har NUT rettigheder til adgang.

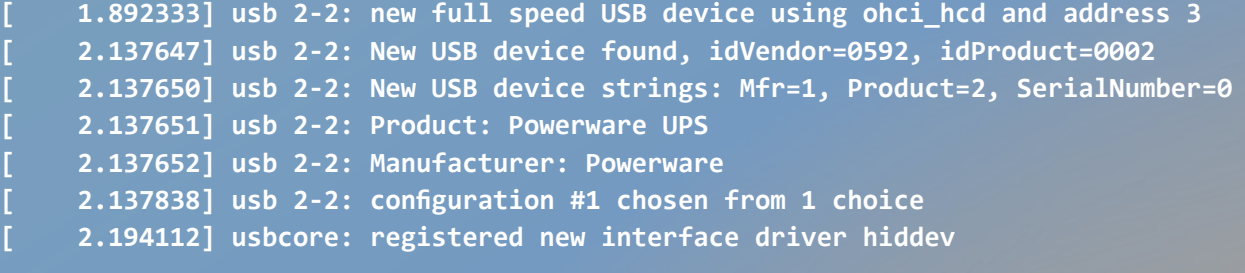

**looking at device '/devices/ pci0000:00/0000:00:06.0/usb2/2-2': KERNEL=="2-2" SUBSYSTEM=="usb" DRIVER=="usb" ATTR{configuration}=="" ATTR{bNumInterfaces}==" 1" ATTR{bConfigurationValue}=="1" ATTR{bmAttributes}=="80" ATTR{bMaxPower}=="100mA" ATTR{urbnum}=="1185" ATTR{idVendor}=="0592" ATTR{idProduct}=="0002" ATTR{bcdDevice}=="0050" ATTR{bDeviceClass}=="00" ATTR{bDeviceSubClass}=="00" ATTR{bDeviceProtocol}=="00" ATTR{bNumConfigurations}=="1" ATTR{bMaxPacketSize0}=="8" ATTR{speed}=="12" ATTR{busnum}=="2" ATTR{devnum}=="3" ATTR{version}==" 2.00" ATTR{maxchild}=="0" ATTR{quirks}=="0x0" ATTR{authorized}=="1" ATTR{manufacturer}=="Powerware" ATTR{product}=="Powerware UPS"**

**udevadm info --name=/dev/bus/ usb/002/003 --attribute-walk**

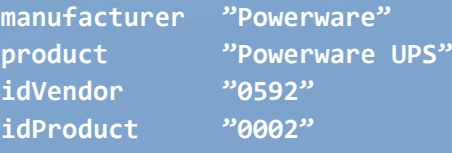

Min Debian Squeeze havde ikke lige en regel fil for USB devices, kun for NET og CD. Jeg laver derfor en ny fil baseret på navnet fra en af de andre.

og inde i den fil skriver jeg på 1 linie:

Derefter genstarter jeg udev. Resultatet er så at jeg får et nyt /dev device som hedder PowerWare5110.

**/etc/udev/rules.d/70-persistentusb.rules**

```
root@linux:/etc/nut# ls -la /dev/
 PowerWare5110
lrwxrwxrwx 1 root root 15 20 jun
 16:29 /dev/PowerWare5110 -> bus/
  usb/002/006
```
**Læs mere: http://wiki.debian.org/udev (skrevet til Debian stable?) http://reactivated.net/writing\_udev\_rules.html http://www.networkupstools.org/**

```
SUBSYSTEMS=="usb", ATTRS{m
anufacturer}=="Powerware",
ATTRS{product}=="Powerware
UPS", ATTRS{idVendor}=="0592",
ATTRS{idProduct}=="0002",
SYMLINK+="PowerWare5110",
GROUP="nut"
```
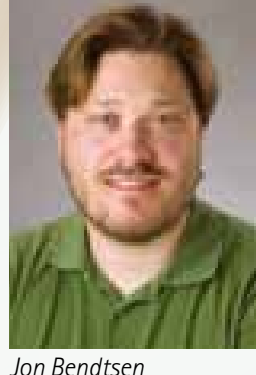

### **OSD - med det sjældne køns øjne**

(og holder mig til engelsk. Parlé vous francé? Nej tak), og får forklaret hvad en 3D printer egentlig er. Egentlig vil jeg helst ikke kalde det en printer. I min verden indebærer det blækpatroner. En slags 'male-maskine'. Denne her maler ikke. Den kører frem og tilbage med en lille dysse, der sprøjter en tynd stråle smeltet plastic. Ikke helt ulig en limpistol på skinner, sat til computeren. Men i stedet for at efterlade limklatter, lægger denne her et spor af plastic i et mønster, der svarer til en skive af en 3D-figur. Når første lag er...'printet', bliver næste spyttet ud ovenpå. Resultatet fra dagen før var en ganske imponerende buste i mørkegrøn plastic. (og her begynder min hjerne så straks at se mulighederne i...nej, stop! Vi har det fint med GIMP! VI HAR!)

Herefter bliver jeg hevet med ovenpå. Vidunderne er nemlig flertallige, og denne her kan jeg få lov at se i drift! I det her hjørne ser noget mere rodet ud. Der sidder flere unge nørder bag bordet, fordybet i smådimser og computere. Omkring en tromle af pap er vundet nogle meter plastic, forbundet til en større maskine end den nedenunder. Jeg bliver introduceret til de finere detaljer i 3d-printeren, og erfarer at den er i stand til at duplikere sig selv. Sådan næsten da. Den laver i hvert fald de små plastichjørner, der holder skinner og stænger og plader sammen. (jeg hører C-3POs stemme i mit hoved: 'Machines building machines. How perverse.') Knapt så imponeret var jeg dog, da det også viste sig at denne maskine stod stille. Jeg kunne se en masse klodser fra i går, men i dag duede den ikke liiige helt... ja ja da. I'll be back!

sæt. Det er en kvindes eget valg, hun skal gøre som hun har lyst til, det er jo et moderne samfund vi lever i... Hehe, bare rolig drenge, jeg bliver ikke forarget. Der er blottede bryster, kig nu bare på dem. Det er det, de er bestilt til at være her for.

Ankommer tidligt til DR-byen. Solen skinner, men efter kulden at dømme, har Marts vist glemt at det er forår. Jeg er faktisk lige ved at få frosset næsen af. Næsten. Udover kulden, bemærker jeg den rædselsfulde, blå klods, der mest af alt signalerer 'under ombygning!', og ikke dyr, moderne arkitektur. Nåja, hvis de lavede det til en børnehave, ville børnene sikkert finde det sjovt at bo i sådan en forvokset legeklods.

> Nedenunder igen. Og her blev jeg pludselig mødt af det røde hår igen. Denne gang var hun og hendes veninde dog tilnærmelsesvist nøgne, hvis man så bort fra trusser og stiletter (og det passer ikke engang, stiletterne kom først på senere). Og så var de malet hvide. Pigerne altså.

Min morgen-grumpyness bliver dog glemt, da jeg pludselig ser en højrød hårpragt længere fremme. Wauw. Og jeg havde ellers troet, at jeg ville være noget nært eneste hunkønsvæsen til dagens arrangement. I hvert fald have jeg ikke forestillet mig, at et par modeller ville dukke op.

Og nørderne på OSD var vilde med bodypaint.Kameraer blitzede og folk snakkede, mens jeg interesseret stod og fulgte med i hvordan en mand gav de to levende lærreder flere og flere farver. Jeg har allerede glemt hvilket firma der havde bestilt de to moderne reklamesøjler, men det er egentlig også ganske ligegyldigt i min verden. At se hvordan forskellig farvet maling blev sprayet på, og logoer tog form, var en fascinerende oplevelse. Imens stod jeg og snakkede med flere forskellige af de andre omkringstående. Det morede mig hvordan folk pludselig følte det nødvendigt at forklare, at de var fascineret af menneskelig anatomi i al almindelighed, eller at de altså bare trænede deres kamera-færdigheder. Det menes åbenbart at være farligt, at fortælle en kvinde at to unge, halvnøgne modeller ser godt ud. Derudover blev der talt meget sagligt om brystimplantationer, da den ene af modellerne var indehaver af sådan et

Dét var vist konferencens ubestridte højdepunkt. Dét, OSD 2010 vil blive husket for. -og dét, der måske vil inspirere de andres reklamestrategier fremover. Hvor mange malede damer kan man mon møde næste år?

AF Henriette Hesselholdt mediegrafikerstuderende og kvinde

Vi kommer indenfor, lægger overtøjet, og jeg forhører mig lidt om hvordan det gik i standen i går. DKUUG-standen. Yessir, jeg skal nemlig være pingvinpusher. Og i løbet af kort tid har jeg faktisk hevet flere af de små blegfede plys-ænder op af papkassen under bordet, og overrakt som souvenir til DKUUGs nyeste medlemmer. Tux ønsker hjerteligt velkommen til jer alle!

Der går dog ikke længe før jeg pludselig bliver hevet til side af en af mine med-stand-passere. der er noget, jeg bare MÅ se! Jeg er jo kreativ og det der. Og afsted går det mod den anden ende af hallen, der efterhånden er ved at være livlig af nørder. Og dér, i skyggen af trappen, bag et lille bord, sidder en kvinde. Hun er amerikansk og snakker fransk, får jeg at vide, og hun er ret sej. Hun har nemlig dennne her maskine... en 3D-printer. Jo, den er god nok. Blæk på papir er nu ikke længere nok, vi skal også til at kunne udskrive korthuse. Eller hvad? Jeg hilser på kvinden

## **Rapport fra install fest i DKUUG**

**lørdag den 17. april 2010 fra kl. 10.00-17.00**

### **Dagen blev en stor success!**

Der blev virkelig installeret populære programmer som Ubuntu, Kubuntu, Suse Linux, Debian og BSD med videre.

Unge brugere gik hjem med et par populære spil.

De kommende brugere af Fri- og Open Source Software var i højt humør.

Der var først tid til at spise pizza langt hen på eftermiddagen, da sulten på andet end "hip software" virkelig gjorde sig gældende:) Det var præcis som i de gode gamle dage.

Folk havde røde kinder af entusiasme- den eneste forskel var, at maskinerne der i dag blev installeret fri software på, vejer adskillige kilo mindre end de gjorde for blot et antal år siden.

Der blev knyttet nye venskaber og forhåbentlig vil vi i DKUUG og de andre foreninger se vores nye venner igen til andre arrangementer.

Der er ny install fest lørdag den 11. september 10-17 som afsluttes med en grill aften 17-??

*Anne Østergaard*

Unormale temperaturer kan være en dræber. Ofte er det fordi temperaturen er for høj, men for lave temperaturer spilder energi og øger prisen for server drift.

I denne artikel vil jeg fortælle om 2 måder at måle temperaturer i Linux systemer, nemlig hddtemp og lm-sensors

### **hddtemp**

kan hentes her: *https://savannah. nongnu.org/projects/hddtemp/* måler temperaturen via harddiskens S.M.A.R.T, hvis altså din harddisk model har en temperaturmåler. Det har flere og flere diske dog indbygget. Virker via p-ata, s-ata og sas. Kaldes af root pr. disk og giver en enkelt linie som output.

### **lm-sensors**

kan hentes fra *http://www.lm-sensors. org/*. I fremtiden vil de være LGPL. Består af kerne moduler og userland programmer som kan kaldes af almindelige brugere. Lm-sensors måler en masse data, indtil flere gengangere af volt, fan omdrejningshastighed og temperaturen. Dog måles harddisktemperaturen ikke.

Lm-sensors opsættes nemt med det medfølgende program *sensors-detect*  som finder ud af hvilke kerne moduler den skal loade for at kunne måle data. Herefter er det bare at kalde *sensors* programmet hvad enten du er root eller almindelig bruger.

Desværre så er output ikke særlig konsistent. Stort set hver eneste motherboard har forskellig output. Herunder og på næste side ses 'sensors' output fra 5 forskellige computere.

 $\blacktriangleright$ 

# **Temperaturmåling, overvågning og evt. nedlukning**

AF JON BENDTSEN, jon.bendtsen@jbit.dk

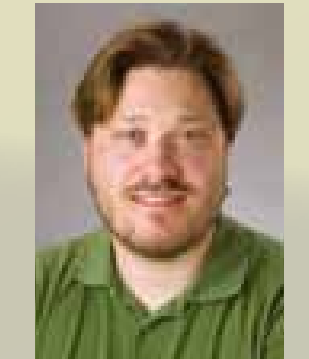

*Jon Bendtsen*

**min:/home# hddtemp /dev/sda /dev/sda: ST31000340NS: 35°C**

```
M/B Temp:	 +20.0°C	 (high = 	+122.0°C, 	 hyst = +9.0°C)	 sensor = thermistor
C \mathbf{F} = \mathbf{d}\mathbf{i} \mathbf{p}\mathbf{d}\mathbf{e}ensor = thermistor
```
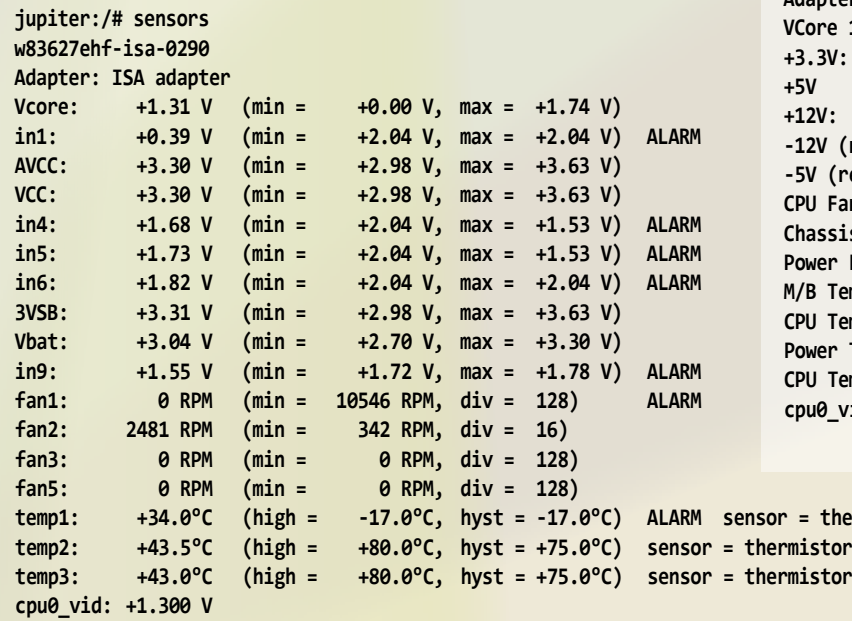

```
temp1:	 -48.0°C	 (high 	= +37.0°C,	 hyst	 = -51.0°C)	 sensor = thermistor
\mathbf{or} = thermistor
thermistor = thermistor
```
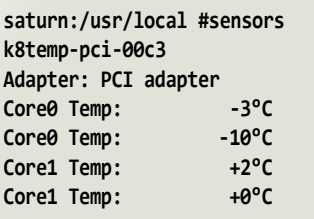

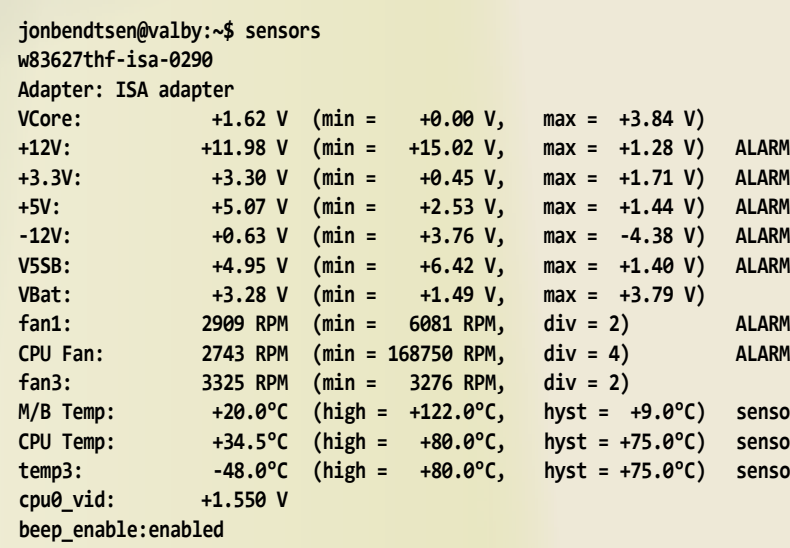

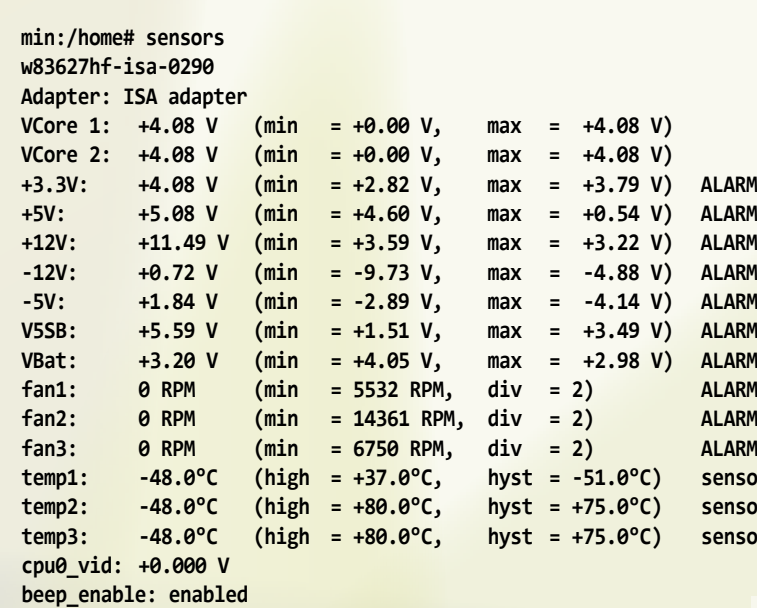

```
jbendtsen@dk2:~$ sensors
asb100-i2c-0-2d
Adapter:	SMBus I801 adapter at e800
1: +1.54 V (min = +1.23 V, max = +1.84 V)<br>+3.36 V (min = +2.96 V. max = +3.63 V)
+3.3V:	 +3.36 V	 (min = 	 +2.96 V,	 max = +3.63 V) 
+5V	 +4.92 V	 (min = 	 +4.49 V,	 max = +5.51 V) 
+12V:	 +11.49 V	 (min = 	 +9.55 V,	 max = +14.41 V) 
-12V (reserved): -12.01 V (min = 	 -0.00 V,	 max = -0.00 V)
-5V (reserved): -5.04 V (min =	 -0.00 V,	 max = -0.00 V)
CPU Fan:	 2678 RPM	 (min =	 -1 RPM,	 div = 2)
Chassis Fan: 0 RPM (min = 	84375 RPM,	 div = 8)
Power Fan: 0 RPM (min =	 -1 RPM,	 div = 8)
M/B Temp: +17.0 C (high = 	 +80.0 C,	 hyst = +75.0 C) 
CPU Temp (Intel): +47.5 C (high = 	+100.0 C,	 hyst = +90.0 C) 
Power Temp: -0.5 C (high = 	+100.0 C,	 hyst = +90.0 C) 
CPU Temp (AMD): +25.0 C (high = 	 +80.0 C,	 hyst = +75.0 C) 
cpu0_vid: +1.450 V
```

```
\text{r} thermistor
thermistor
```
Det gør det lidt svært at lave et generelt temperatur overvågnings script som passer til samtlige maskiner. Heldigvis er det minimale ændringer som skal foretages, kun lige de linier som fanger temperaturen via sensors.

### **Median slår gennemsnit!**

Det er bedre at bruge medianen end gennemsnittet da gennemsnittet bliver voldsomt påvirket af en enkelt sensor fejl som fx siger at temperaturen er meget høj eller lav.

**Temperaturforskel?**

CPU temperaturen er ofte en hel del højere end harddisk temperaturen. Derfor kan det give mening at måle dem hver for sig og ikke slå dem sammen til et tal, jeg vil dog kun vise et script som måler alle temperaturer og et script som overvåger og lukker ned hvis en temperatur grænse er nået.

På DKUUGs ene nye server er output af ovenstående script:

### **#!/bin/bash**

```
# Copyright Jon Bendtsen, license is GPL
```

```
rawtf=$(tempfile --suffix .usrlocalsbin.median_temperature.sh)
```

```
sensors | grep "[T|t]emp.*:" | cut -d: -f2 | cut -d"C" -f1 | \
         tr -c -d "[:digit:],.\n" >> $rawtf
```
**if [ -b /dev/hda ]; then**

 **# must be this format, else it wont redirect properly. for disk in \$(ls /dev/hd?); do hddtemp \$disk 2> /dev/null; done | \ grep -e ": [0-9][0-9]..\*C" | cut -d: -f3 | \ tr -c -d "[:digit:],.\n" >> \$rawtf**

### **fi**

```
if [ -b /dev/sda ]; then
```
### **OLDPATH=\$PATH export PATH=/usr/local/sbin:/usr/local/bin:/usr/sbin:/usr**

```
 # must be this format, else it wont redirect properly.
   for disk in $(ls /dev/sd?); do hddtemp $disk 2> /dev/null; done | \
     grep -e ": [0-9][0-9]..*C" | cut -d: -f3 | \
       tr -c -d "[:digit:],.\n" >> $rawtf
fi
```

```
antal=$(wc -l $rawtf | cut -d" " -f1)
lige=$(($antal % 2))
```

```
halve=$(($antal / 2))
```

```
if [ 0 -eq $lige ]; then
```

```
 # medianen er gennemsnittet af de 2 midterste tal.
 under=$(sort -g $rawtf | sed -n $((halve))p | tr -c -d [:digit:])
 over=$(sort -g $rawtf | sed -n $(($halve+1))p | tr -c -d [:digit:])
 median=$((($under + $over)/2))
```
**else**

```
 # medianen er det midteste tal
    median=$(sort -g $rawtf | sed -n $((halve+1))p)
fi
```
### **cat \$rawtf**

**echo "\$HOSTNAME.dkuug.dk: Median temperature = \$median" rm \$rawtf**

**min:/usr/local/sbin# cat monitor\_temperature\_and\_mail\_if.sh #!/bin/bash**

**# Copyright Jon Bendtsen, license is GPL**

```
warn=$(echo $1 | tr -c -d [:digit:])
shutoff=$(echo $2 | tr -c -d [:digit:])
```
**if [ "" == "\$1" ]; then warn=45**

**fi**

**if [ "" == "\$2" ]; then shutoff=50**

**fi**

**if [ "\$warn" -gt "\$shutoff" ]; then tmpvar=\$warn warn=\$shutoff shutoff=\$tmpvar**

```
fi
```
**tf=\$(tempfile --suffix .monitor\_temperature\_and\_mail\_if.sh) median\_temperature.sh >> \$tf median=\$(grep Median \$tf | cut -d= -f2 | cut -d. -f1 | tr -c -d "[:digit:]")**

```
if [ "$median" -gt "$shutoff" ]; then
```
 **subject="\$HOSTNAME.dkuug.dk: HD & MB temperature above \$shutoff" mail net@dkuug.dk -s "\$subject - shutting down everyth cat \$tf sleep 100 # shutdown -h now**

Administrativt har vi fået edskrevet noget dokuentation for vores proceurer og tænkt på flere der kal nedskrives. Vi har fået opdateret forretningsordeen, og fået lavet kommisorium for de fleste udvalg. er så småt begyndt at se å vores samarbejdsaftaler ed andre foreninger.

har fået planlagt vores ye NET og fået indkøbt y switch og firewall. Vi åber at have det parat til eneralforsamlingen.

```
 exit $shutoff
```
**fi**

**if [ "\$median" -gt "\$warn" ]; then subject="\$HOSTNAME.dkuug.dk: HD & MB temperature above \$warn" mail net@dkuug.dk -s "\$subject" < \$tf cat \$tf**

 **exit \$warn**

**fi**

**rm \$tf export PATH=\$OLDPATH**

ideoudvalget har arbejdet å at få lavet deres værktøi at synkronisere audio g video så de kan få igivet alle de videoer de ar optaget. Desværre er et kompliceret og har taget langt længere tid end forventet.

```
min:/usr/local/sbin# median_temperature.sh
48.0
48.0
48.0
35
35
min.dkuug.dk: Median temperature = 48.0
```
**http://www.linuxforums.org/forum/ misc/158069-system-unbootable-hdafter-hddtemp.html**

**min:/usr/local/sbin# ls harddisk\_median\_temperature.sh median\_temperature.sh monitor\_HD\_temperature\_and\_mail\_if.sh monitor\_MB\_temperature\_and\_mail\_if.sh monitor\_temperature\_and\_mail\_if.sh motherboard\_median\_temperature.sh**

For at kunne overvåge harddiske og CPU hver for sig har jeg baseret dem på de 2 scripts 'median\_temperature.sh' og 'monitor\_temperature\_and\_mail\_if.sh' som kan ses til henholdsvis venstre og højre.

### **Hovsa? Det var underligt.**

Under skrivningen af denne artikel og kald af disse script så frøs både mat. og min.dkuug.dk, hvorefter de begge fik disklæse fejl på enten sda eller sdb. Det viste sig at være relateret til hddtemp. I alle tilfælde er der tale om *sector 1949792804.*

Det har jeg aldrig oplevet før, jeg kalder ellers mine script hvert 5. minut på flere andre maskiner, hvor diskene er forbundet via p-ata eller s-ata. Flere forskellige størrelser og fabrikanter af diske forbundet via forskellige slags controllere.

Forskellen er at på mat. og min. dkuug.dk er de 2 seagate diske forbundet via en LSI SAS controller i en Super-Duper SuperMicro SuperServer ;-) (mere om de servere i et andet blad). Jeg googlede efter *hddtemp sas* og fandt ud af at jeg ikke var den eneste med det her problem.

Sjovt nok også en LSI SAS controller på en SuperMicro. Jeg må også hellere lave en bug report.

monitor temperature and mail if.sh

median\_temperature.sh

# **siden sidst**

den sidste blad har KUUG holdt en del forerag og en Install fest som u har læst om side 15. Vi ar også fået ryddet op i ælderen, sorteret og smidt d, så nu er der styr på det.

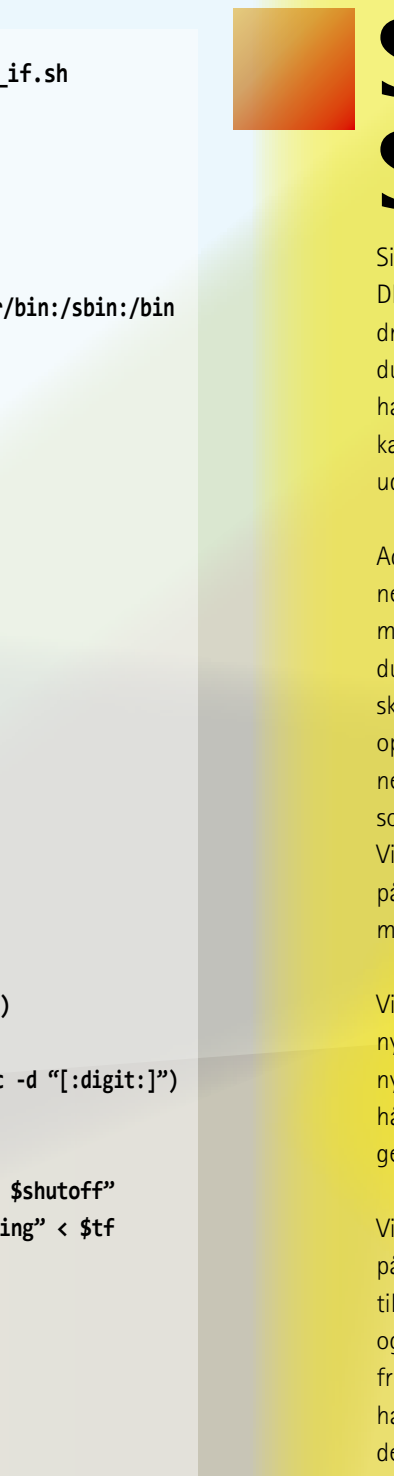

*Jon Bendtsen*

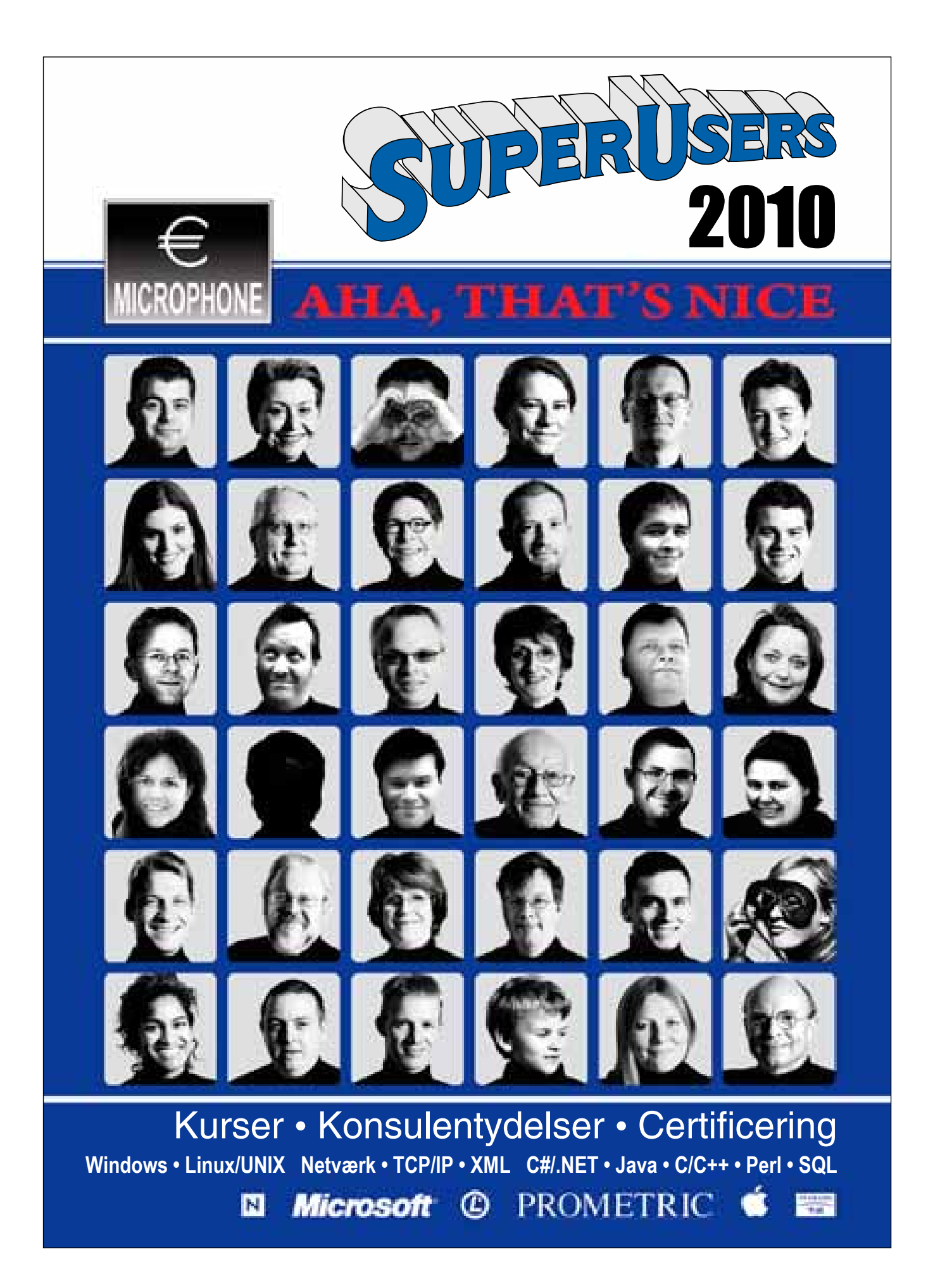

**Bestil det nye kursuskatalog 2010 på telefon 48 28 07 06 eller mail super@superusers.dk**